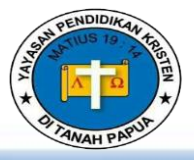

Dasar Desain Grafis (DDG)

# Email : [mathius.wader@gmail.com](mailto:mathius.wader@gmail.com)

#### **IDENTITAS SEKOLAH**

SMK YPK BETLEHEM ARSO 1

#### **KOMPETENSI KEAHLIAN**

TEKNIK KOMPUTER DAN JARINGAN

#### **KELAS / SEMESTER**

#### **X** / **Genap**

#### **MATERI**

- **Manfaat Manipulasi Gambar Vektor.**
- **Teknik Memanipulasi Gambar Vektor**

#### **ALOKASI WAKTU**

- $\cdot$  8 IP X 45 Menit
- ( **3** Pertemuan)

#### **MEDIA**

- Worksheet Atau Lembar Kerja (Siswa)
- ❖ Gambar, Vidio, Power Point

# **ALAT DAN BAHAN**

- Penggaris, Spidol, Papan Tulis
- Laptop & Infocus

### **SUMBER BELAJAR**

- Buku Dasar Desain Grafis Kelas X TKJ
- ❖ Buku Refensi Yang Relevan

# **REMIDIAL DAN PENGAYAAN**

**Remedial** diberikan kepada peserta didik yang belum mencapai ketuntasan belajar minimal yaitu sebesar 75 **Pengayaan** diberikan kepada peserta didik yang telah mencapai atau melampaui ketuntasan belajar

#### **REFLEKSI DAN KONFIRMASI**

Refleksi pencapaian siswaatau formatif asesmen, refleksi guru untuk mengetahui ketercapaianproses pembelajaran dan perbaikan

# **TUJUAN PEMBELAJARAN**

3.7. Menerapkan Manipulasi Gambar Vektor Dengan Menggunakan Fitur Efek.

#### 4.7. Memanipulasi Gambar Vektor Dengan Menggunakan Fitur Efek.

# **KEGIATAN PEMBELAJARAN**

# **PERTEMUAN 1**

- 1. **Kegiatan Pendahuluan**.
	- Melakukan pembukaan dengan salam pembuka, memanjatkan syukur kepada Tuhan YME dan berdoa untuk memulai pembelajaran
	- Memeriksa kehadiran peserta didik sebagai sikap disiplin.
	- Menyiapkan fisik dan psikis peserta didik dalam mengawali kegiatan pembelajaran

# **2. Aperpepsi**

- Mengingatkan materi/tema/kegiatan pembelajaran yang akan dilakukan dengan pengalaman peserta didik dengan materi/tema/kegiatan sebelumnya.
- Mengajukan pertanyaan yang ada keterkaitannya dengan pelajaran yang akan dilakukan.

#### **3. Mengamati**

- $\checkmark$  Lembar kerja materi Manipulasi Gambar Vektor Dengan Menggunakan Fitur Efek.
- Pemberian contoh-contoh materi Perangkat Lunak Pengolah Gambar Vektor untuk dapat dikembangkan peserta didik, dari media interaktif, dsb.

#### **4. Menulis**

Menulis resume dari hasil pengamatan dan bacaan terkait Manipulasi Gambar Vektor Dengan Menggunakan Fitur Efek.

# **PERTEMUAN 2**

#### **5. Membaca**

Kegiatan literasi ini dilakukan di rumah dan di sekolah dengan membaca materi dari buku paket atau buku-buku penunjang lain, dari internet/materi yang berhubungan dengan Manipulasi Gambar Vektor Dengan Menggunakan Fitur Efek.

# **6. Mendiskusikan**

Peserta didik dan guru secara bersama-sama membahas contoh dalam buku paket mengenai materi Manipulasi Gambar Vektor Dengan Menggunakan Fitur Efek.

# **PERTEMUAN 3**

#### **7. Berpikir Kritik**

Peserta didik dan guru secara bersama-sama membahas jawaban soal-soal yang telah dikerjakan oleh peserta didik..

#### **KEGIATAN PENUTUP**

Mengagendakan materi atau tugas projek/produk/portofolio/unjuk kerja yang harus mempelajarai pada pertemuan berikutnya di luar jam sekolah atau dirumah. **PENILAIAN PEMBELAJARAN**

#### **Sikap**

Menunjukkan sikap disiplin, saling Kerjasama, rajin, tekun dan bertanggung jawab

# **Pengetahuan**

#### Tes : Tertulis Uraian dan atau Pilihan Ganda

# **Keterampilan**

Lembar Kerja : https://online.pubhtml5.com/gied/jpfw/

Mengetahui, Keerom, 24 Januari 2022 Kepala Sekolah Guru Mata Pelajaran

**Conny Ira Puspita, S.Pd Mathius Wader, S.Kom NIP. 197201201998032002**